## **Configure and compile at DKRZ**

A document providing technical details on how to build the model, as well as the description of basic steps required to run it, can be found in the gitlab-repositories, e.g.

<https://gitlab.dkrz.de/icon/icon/-/blob/icon-2.6.7-rc/README.md>

The short recipe for intel compiler on dkrz-levante is given here:

./config/dkrz/levante.intel --enable-openmp

Compiling

make -j 32

— [Monika Esch](mailto:monika.esch@mpimet.mpg.de) 2023/08/21 14:40

From: <https://wiki.mpimet.mpg.de/>- **MPI Wiki**

Permanent link: **<https://wiki.mpimet.mpg.de/doku.php?id=models:icon:building:configure>**

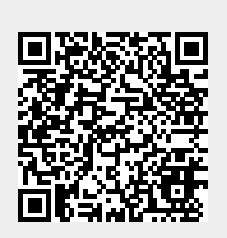

Last update: **2023/08/21 14:40**